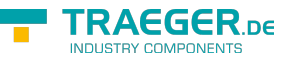

# <span id="page-0-0"></span>OpcAddDataItemNode Class

**Namespace:** Opc.UaFx **Assemblies:** Opc.UaFx.Advanced.dll

Defines a single command of the [IOpcAddNodesService](https://docs.traeger.de/en/software/sdk/opc-ua/net/api/opc.uafx.services.iopcaddnodesservice) used to add one data item node.

#### **C#**

public class OpcAddDataItemNode : OpcAddVariableNode

**Inheritance** [Object](https://docs.microsoft.com/en-us/dotnet/api/system.object) › [OpcServiceCommand](https://docs.traeger.de/en/software/sdk/opc-ua/net/api/opc.uafx.services.opcservicecommand) › [OpcNodeServiceCommand](https://docs.traeger.de/en/software/sdk/opc-ua/net/api/opc.uafx.services.opcnodeservicecommand) › [OpcAddNode](https://docs.traeger.de/en/software/sdk/opc-ua/net/api/opc.uafx.opcaddnode) › [OpcAddInstanceNode](https://docs.traeger.de/en/software/sdk/opc-ua/net/api/opc.uafx.opcaddinstancenode) › [OpcAddVariableNode](https://docs.traeger.de/en/software/sdk/opc-ua/net/api/opc.uafx.opcaddvariablenode) › OpcAddDataItemNode

#### **Derived**

- [OpcAddAnalogItemNode](https://docs.traeger.de/en/software/sdk/opc-ua/net/api/opc.uafx.opcaddanalogitemnode)
- [OpcAddDataItemNode`1](https://docs.traeger.de/en/software/sdk/opc-ua/net/api/opc.uafx.opcadddataitemnode-1)

### <span id="page-0-1"></span>**Constructors**

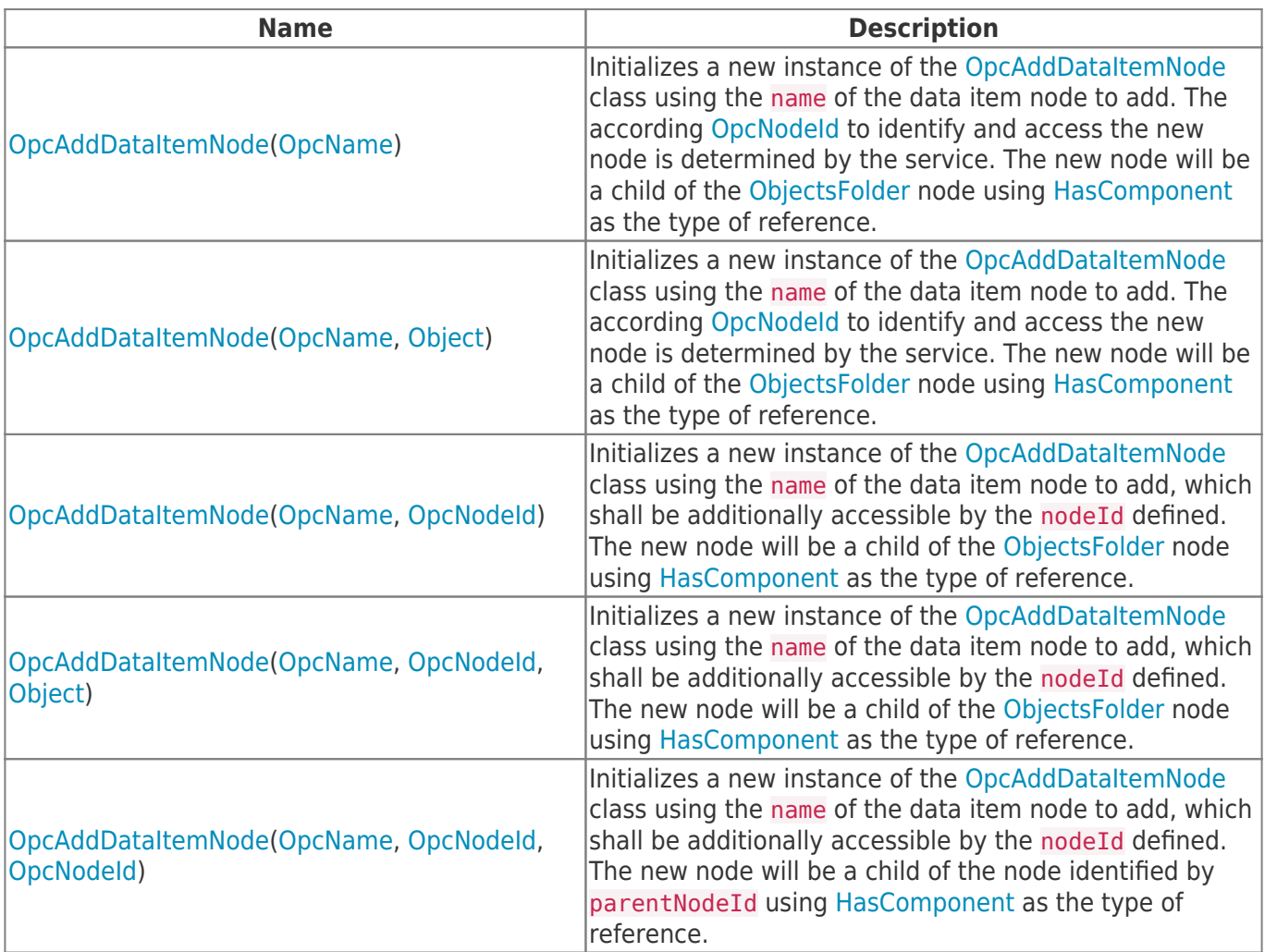

TRAEGER.DE Söllnerstr. 9 . 92637 Weiden . [info@traeger.de](mailto:info@traeger.de?subject=OpcAddDataItemNode Class) . +49 (0)961 48 23 0 0

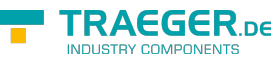

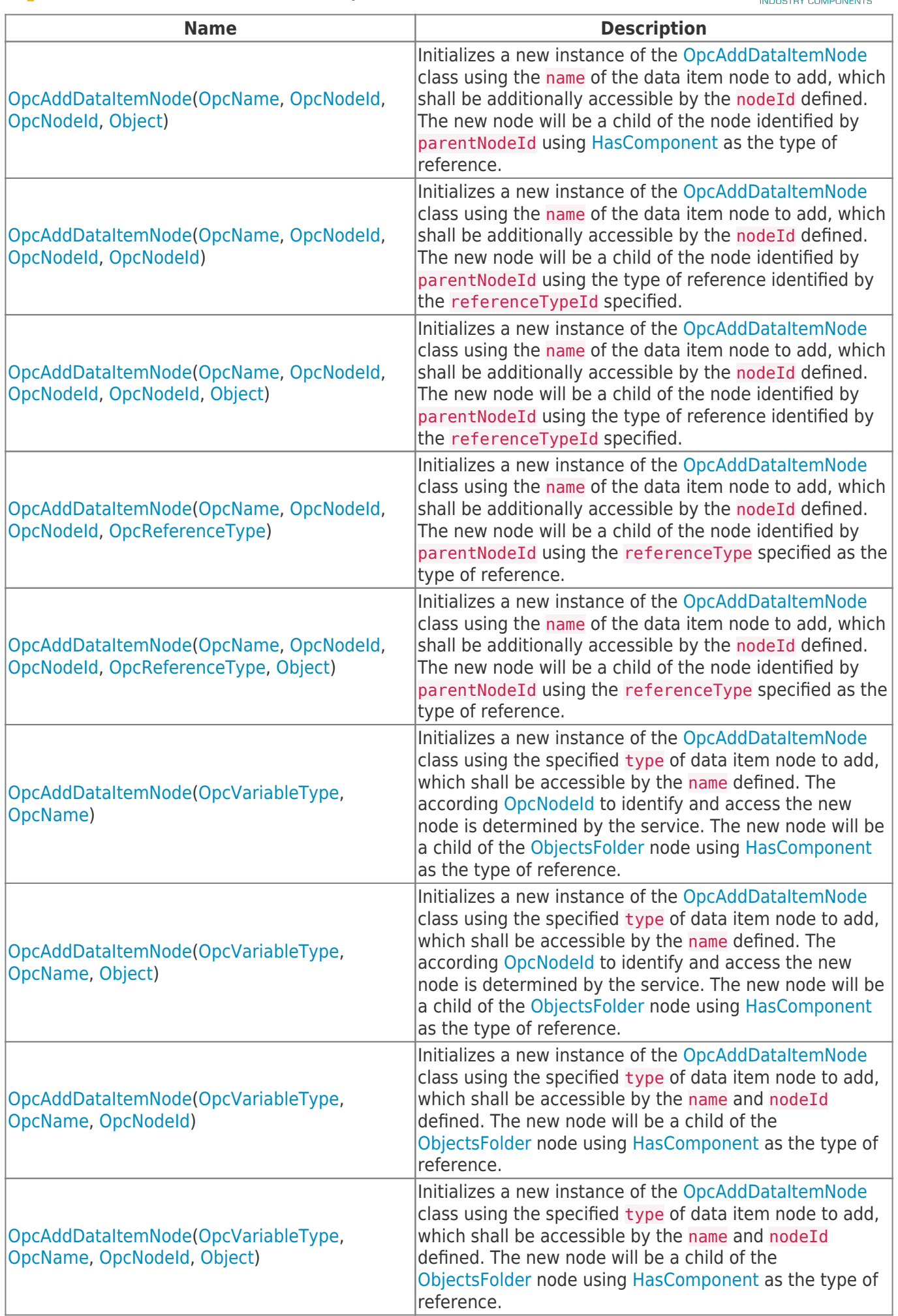

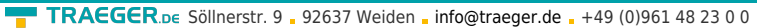

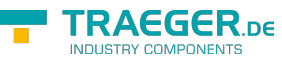

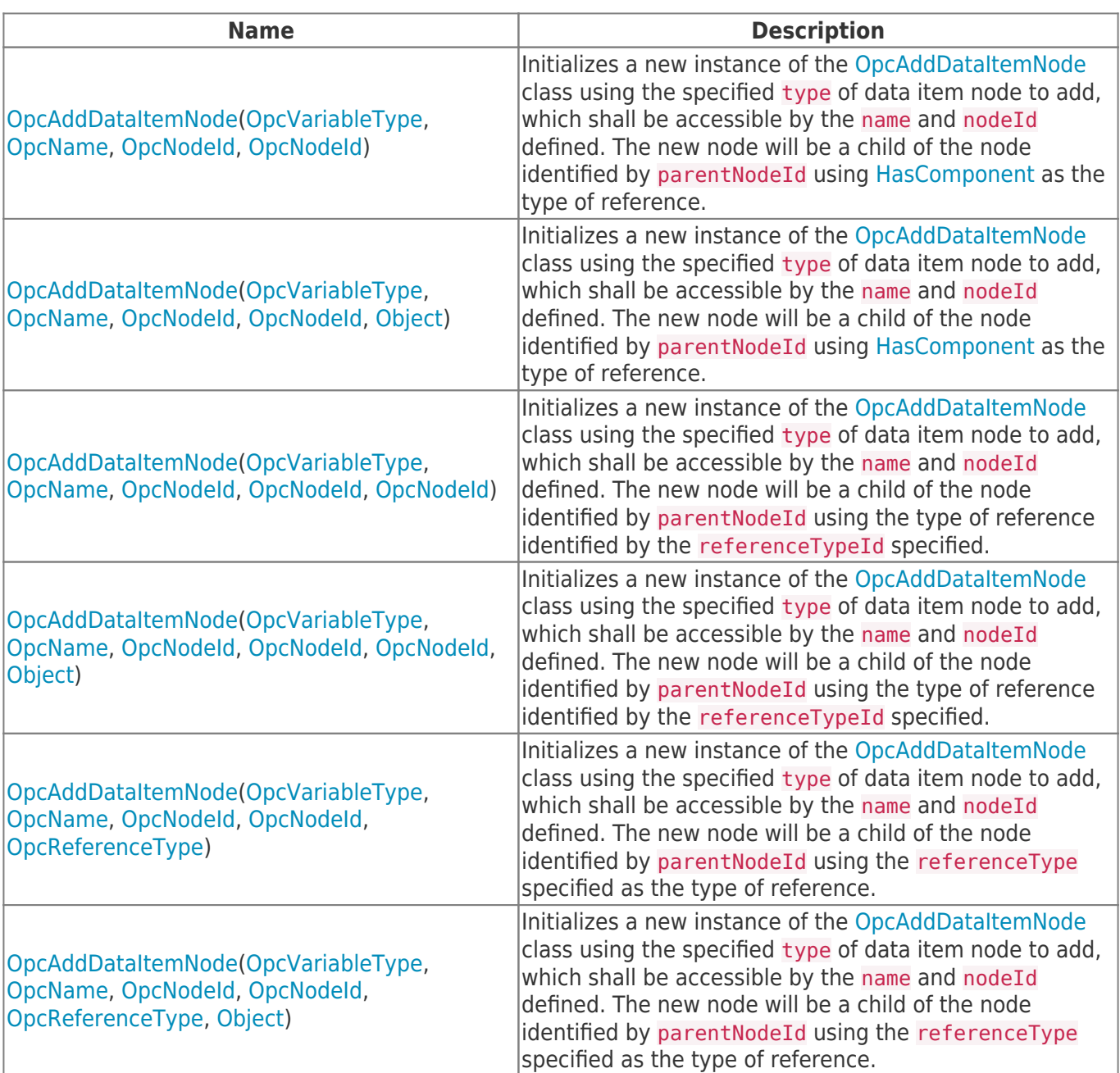

## <span id="page-2-0"></span>Properties

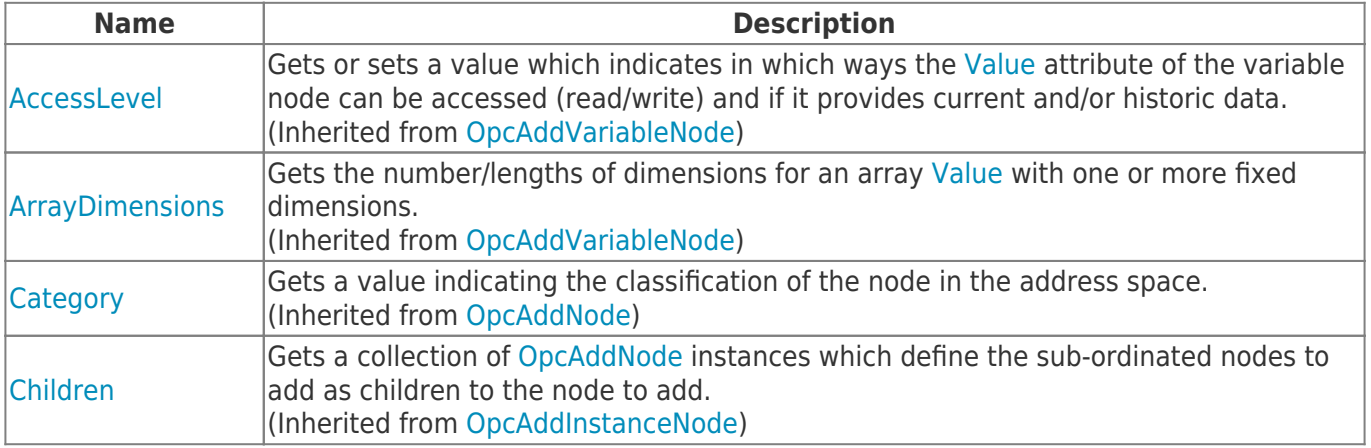

TRAEGER.DE Söllnerstr. 9 92637 Weiden [info@traeger.de](mailto:info@traeger.de?subject=OpcAddDataItemNode Class) +49 (0)961 48 23 0 0

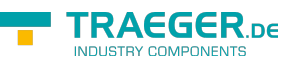

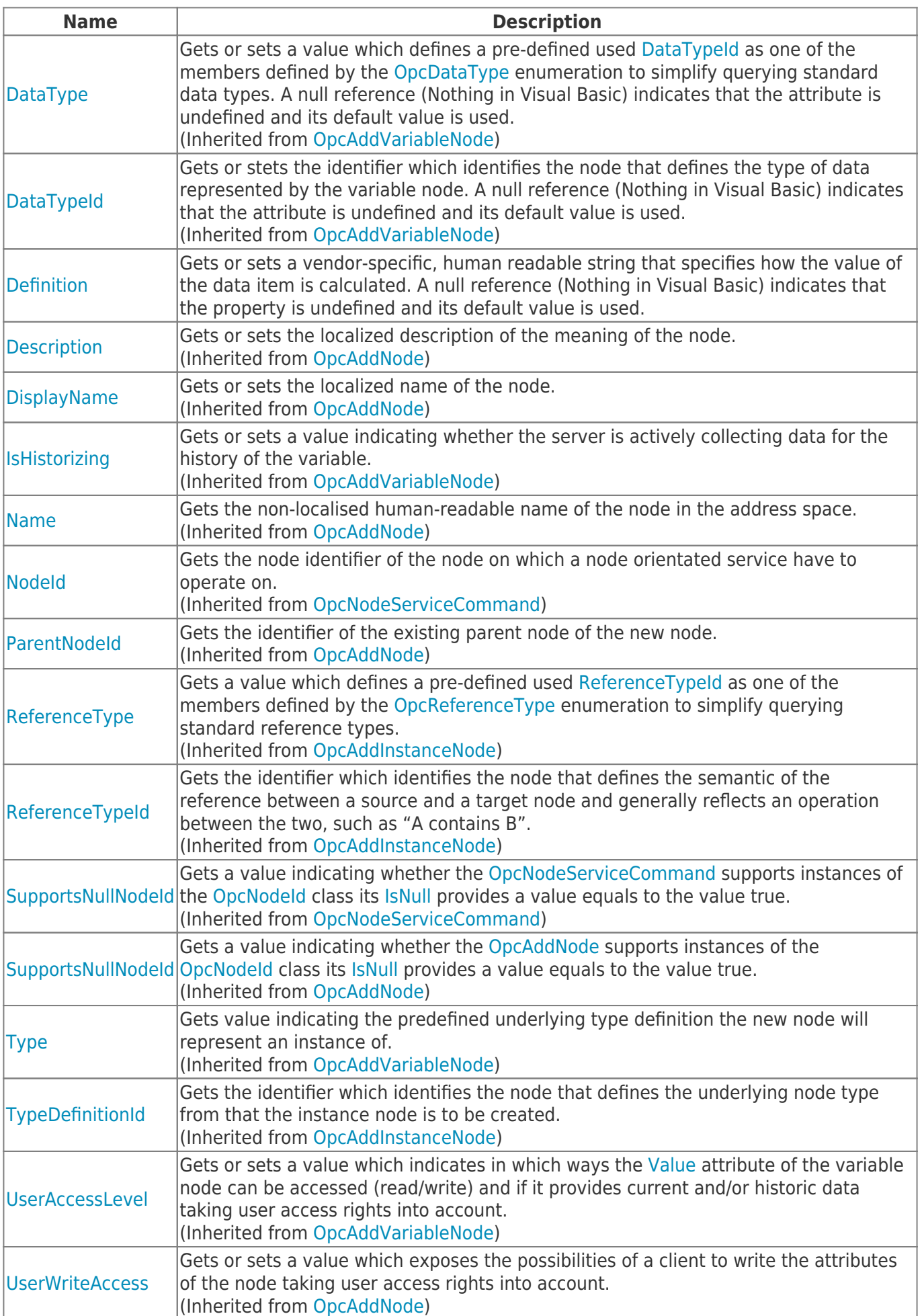

TRAEGER.DE Söllnerstr. 9 92637 Weiden unfo@traeger.de u +49 (0)961 48 23 0 0

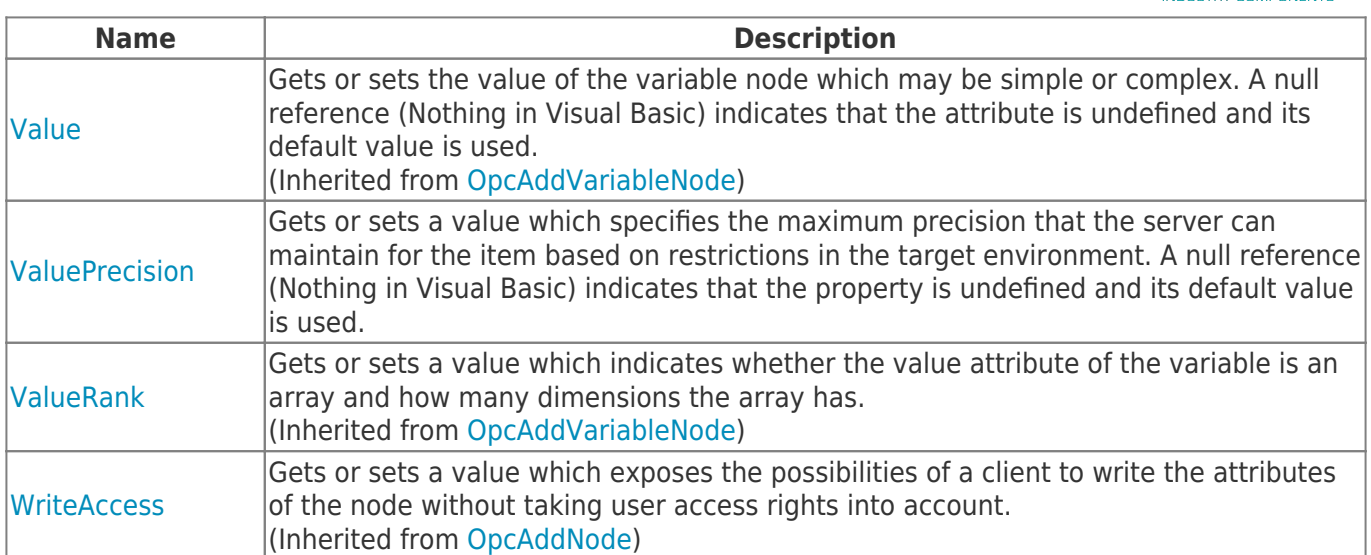

### <span id="page-4-0"></span>Methods

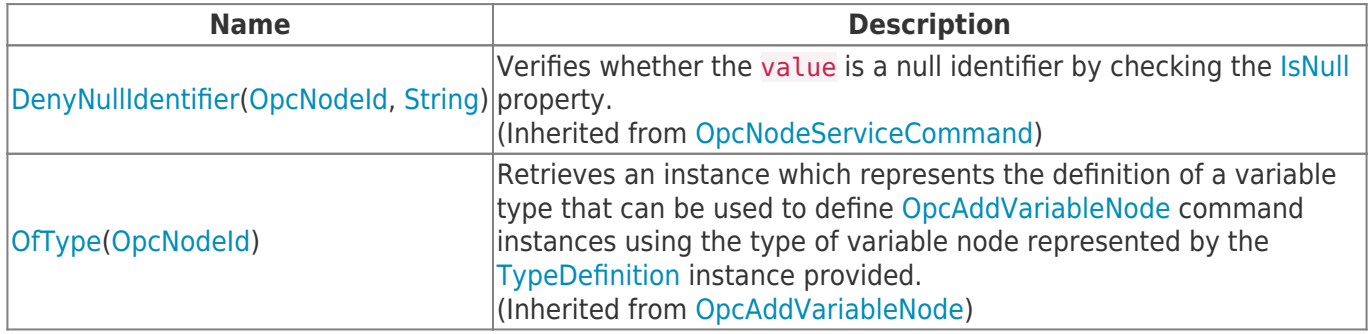

**TRAEGER.DE** 

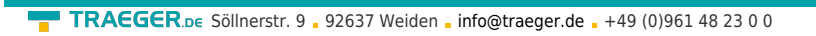

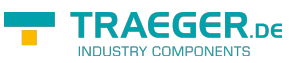

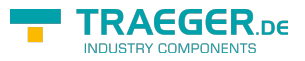

## **Table of Contents**

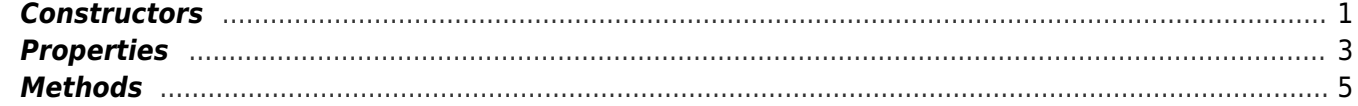